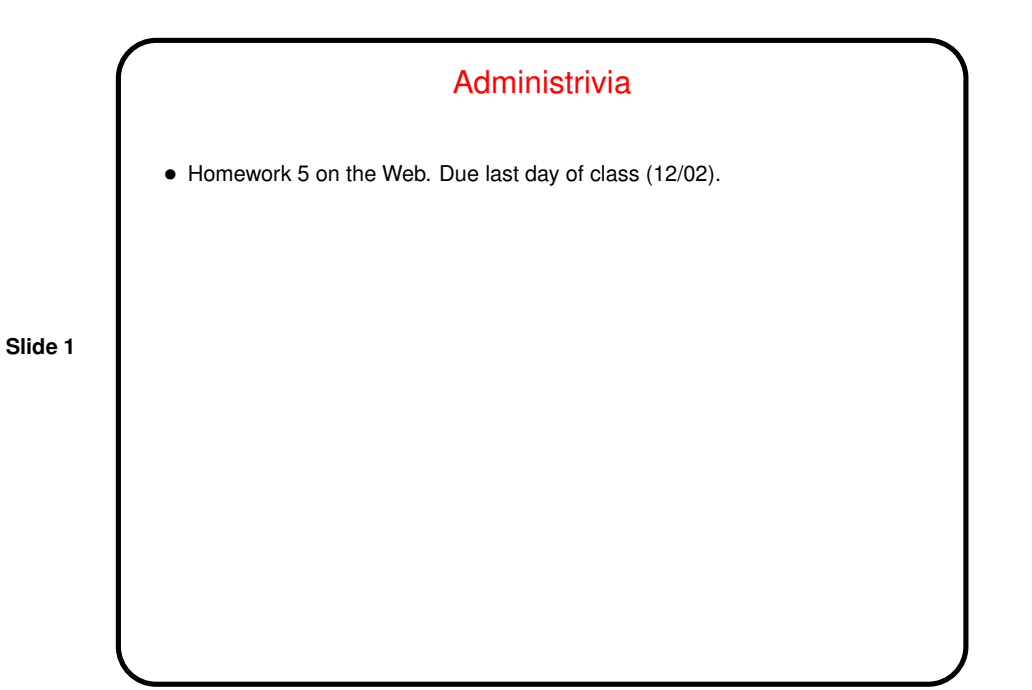

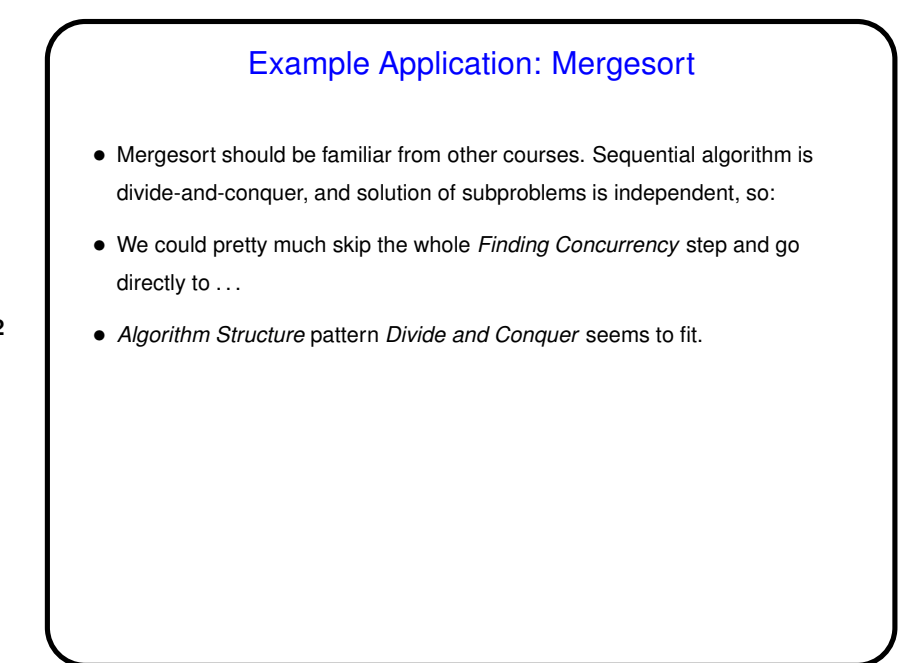

#### 1

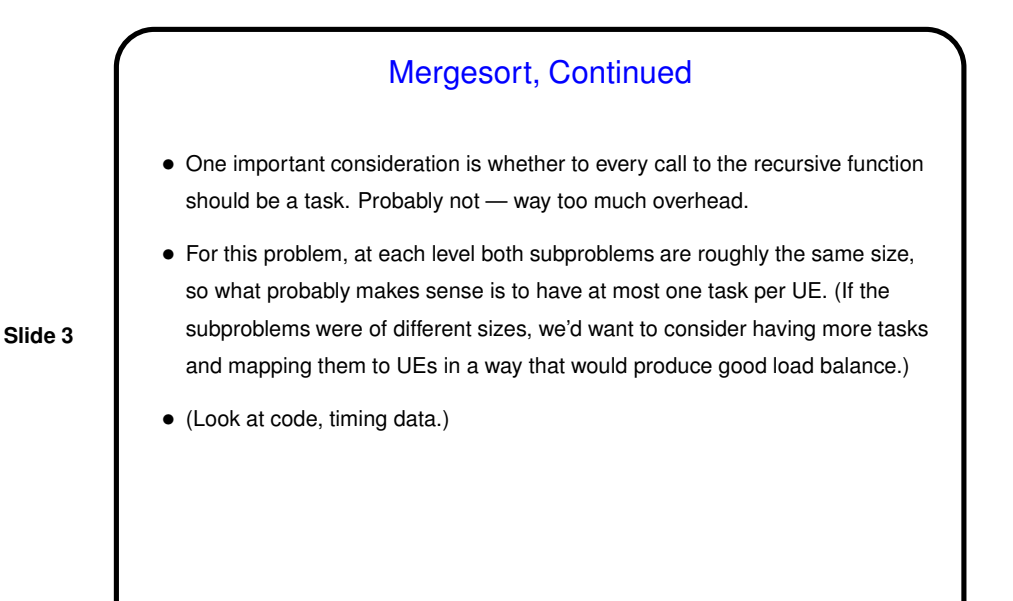

Review — Organization of Our Pattern Language • *Finding Concurrency* patterns — how to decompose problems, analyze decomposition. • *Algorithm Structure* patterns — high-level program structures. • *Supporting Structure* patterns — program structures (e.g., SPMD, fork/join),

**Slide 4**

• *Implementation Mechanisms* — no patterns, but generic discussion of "building blocks" provided by programming environments.

data structures (e.g., distributed array).

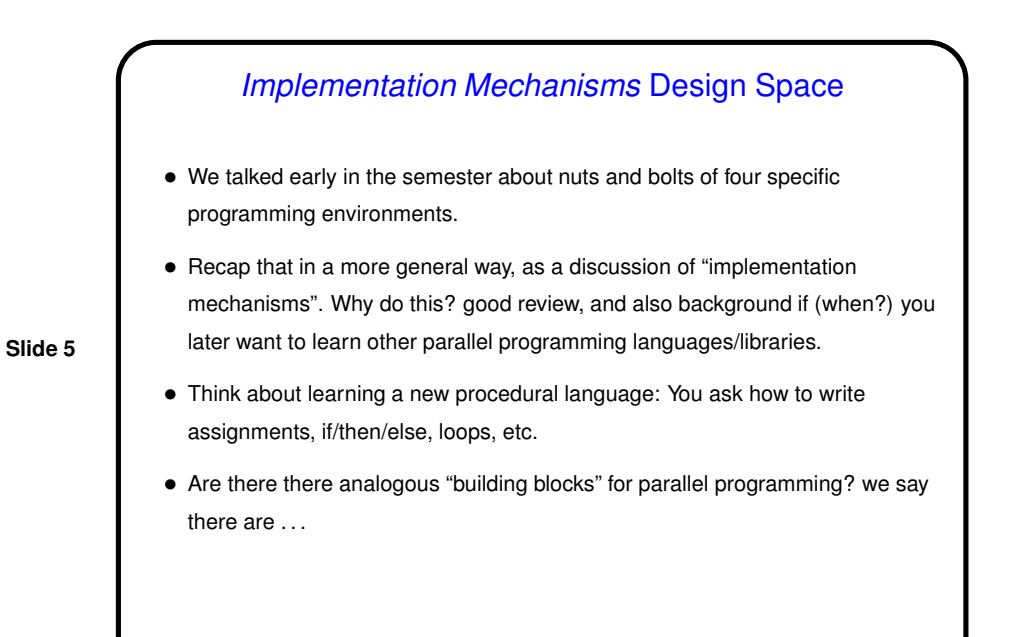

# Parallel Programming Basics

- UE management.
- Synchronization.
- Communication.

**Slide 6**

• (These may need to be reworked to apply well to OpenCL. Open question for now.)

#### UE Management

• "UE"? In MPI we have processes. In OpenMP we have (implicit) threads. In Java we have threads. In OpenCL we have — not clear, but I say something related to work groups. Common theme — something that carries out computations. Generally have several of these running concurrently. Our generic term — "unit of execution" (UE).

**Slide 7**

- In general, what you want to know is how these are created and destroyed.
- Discuss separately for processes and threads . . . (Here and in the remaining discussion, I'll omit OpenCL because it's not clear how it fits into the overall scheme.)

# Managing Threads

• Threads — typically lightweight, so creating/destroying them during computation is reasonable (though one wouldn't want to go overboard). What you want to know is how threads are created, destroyed.

- $\bullet$  In OpenMP, threads created by  $parallel$   $\alpha$  and  $\beta$  pragma (which applies to a "structured block"). All but master thread end and are destroyed at end of block to which pragma applies. (Actually, implementation may reuse them for subsequent parallel block. But it's as if they're created new each time.)
- In Java, threads created by creating instances of Thread class, or subclass. Must also invoke start. A thread terminates when its run method ends; it's destroyed by the garbage collector in the usual way. java.util.concurrent provides interfaces/classes that hide some of these details.

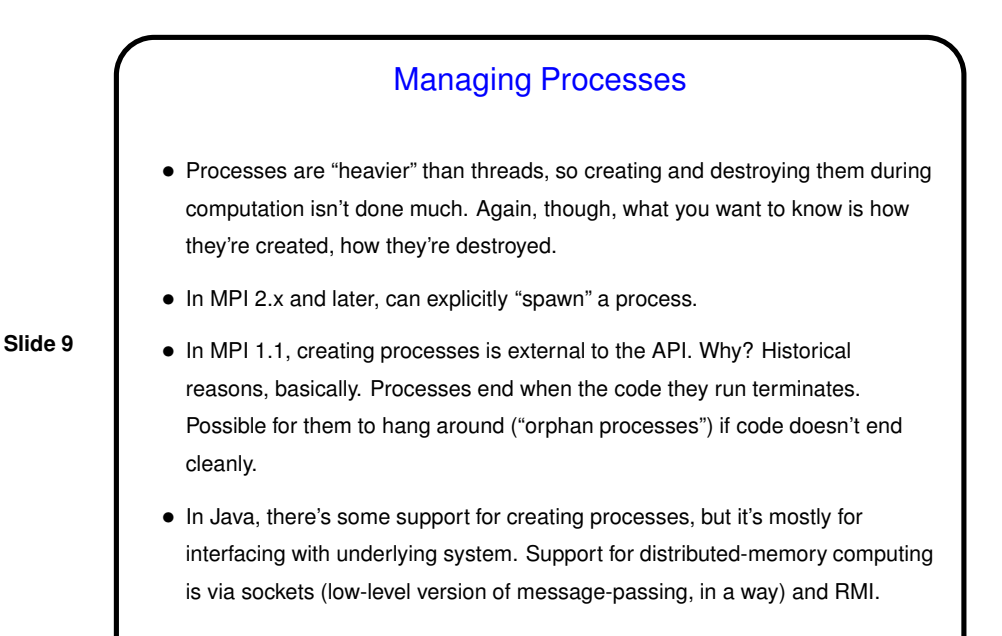

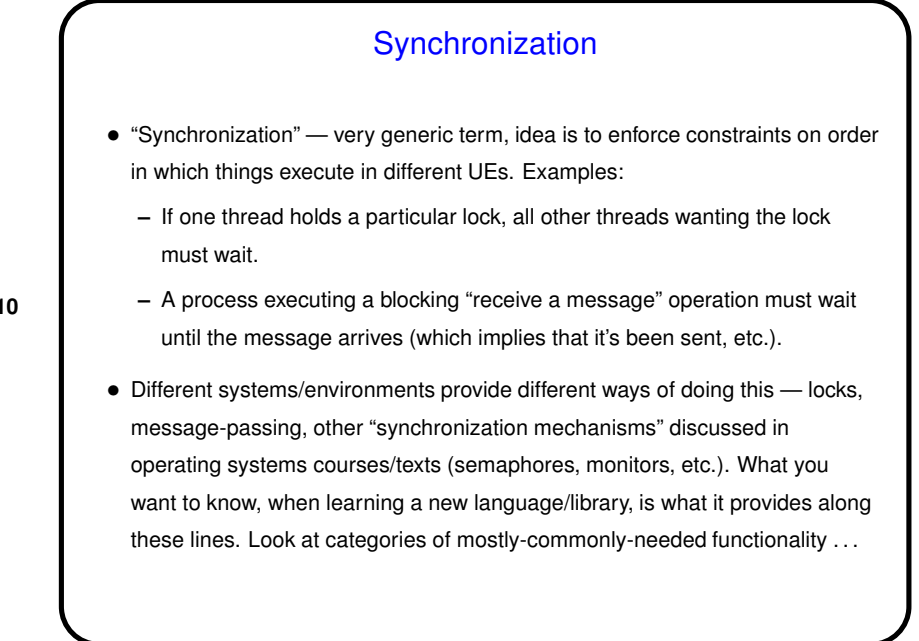

# Memory Synchronization and Fences

• Additional complication in shared-memory systems: In the simple classical model of how things work, reads/writes to memory are "atomic" (execute without interference from other UEs). Reality these days is somewhat different — hardware may cache values,

**Slide 11**

**Slide 12**

- How to know when there's a consistent view of memory all UEs share? "Memory fence" idea — writes before the fence visible to reads after it, etc.
- Memory fences usually implicit in higher-level constructs, but you could need to know about them if threads share variables that change during execution, and access to the variable isn't controlled by some sort of synchronization (OpenMP critical section, Java synchronized block, etc.).
- More details in chapter 6, with examples . . .

compiler may do interesting optimizations, etc., etc.

**Barriers** • Idea is much like what you might guess from the name — point that all UEs must reach before any can proceed. • MPI has MPI Barrier function — all processes (or all in a "communicator" group) call it, and then the ones that arrive early wait until all have arrived. Mostly useful in timing things. • OpenMP has explicit barrier pragma and also inserts implicit barriers at ends of many constructs. (Something to check: single does, while master does not.) • In early releases of Java, if you wanted a barrier you had to construct one. Java 1.5 added java.util.concurrent, whichh includes CyclicBarrier, etc.

6

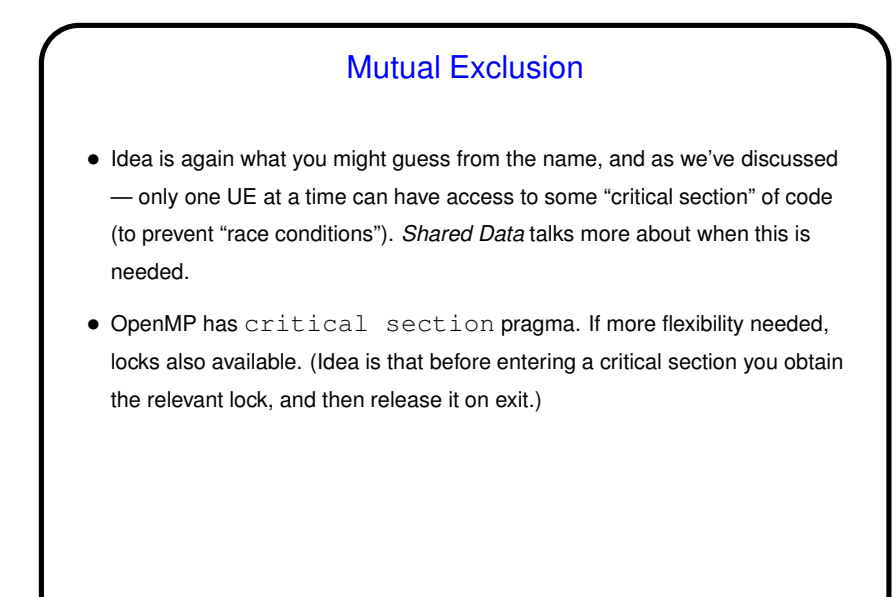

# Mutual Exclusion, Continued • Java has synchronized methods/blocks. Synchronization is with regard to some particular object — and of course, if you want to ensure mutual exclusion, all participating threads must synchronize *on the same object*. (Beginners often seem to get this wrong!)

- **Slide 14**
- MPI doesn't provide explicit functions/constructs for mutual exclusion generally no need to manage shared resources because there aren't any. If needed, "roll your own" — assign all operations on shared resource to a single process, implement some sort of token scheme, etc.

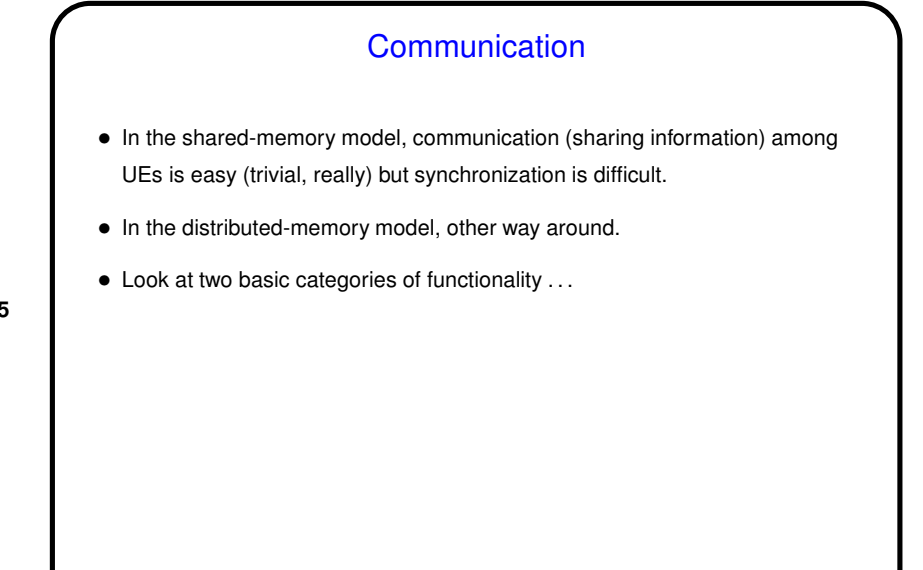

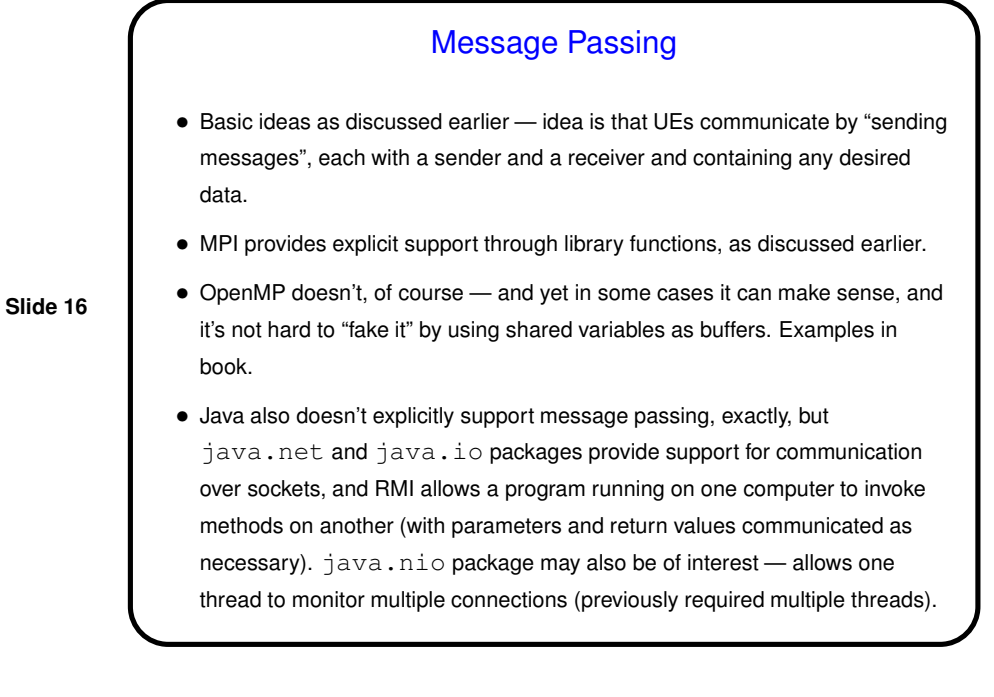

## Collective Communication

• Basic idea as discussed earlier — communication events that involve more than two UEs. Frequently all UEs involved. Common examples: broadcast, barrier, reduction. (Review — reduction means repeatedly applying a binary operator to "reduce" a set of data items to a single data item. Examples include sum, product, max, min.)

**Slide 17**

- MPI provides explicit support through library functions, as discussed earlier.
- OpenMP also provides explicit support for some collective operations, also as discussed earlier - barriers, reduction via reduction clause.
- Java doesn't (as far as I know), but these operations can all be coded in terms of point-to-point message passing.
- As an example of "roll your own" discussion of various ways to implement reduction.

## Other Communication Constructs

- "One-sided" communication two UEs communicate, but only one of them explicitly does anything (e.g., one UE puts something into a buffer on another node).
- Various schemes for "virtual shared memory" e.g., "tuple space" in Linda.

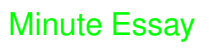

- We only have two real classes left. Thoughts on how we should use them? Things that would be easily doable for me: more multithreading in Java, more MPI functions, quick tour of some other programming environments (e.g., C++ threads, or POSIX threads).
- **Slide 19**
- Are you planning to attend class next Monday?